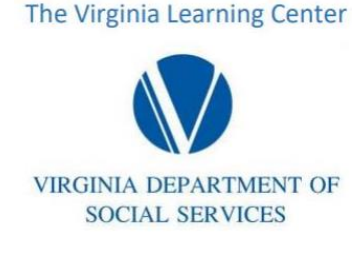

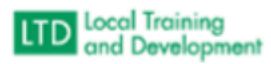

## How to request a VLC Profile (Local Agency, Community Partners, Contractors)

## **Background:**

It is extremely important to have the information contained into your VLC profile to ensure you are assigned the appropriate training that corresponds with your role.

Where do I submit my request: [localsupport@dss.virginia.gov](mailto:localsupport@dss.virginia.gov)

## **What information do I need to submit:**

- Last name
- Middle name
- First name
- Agency
- Email
- Supervisor
- Role (provide number from the acceptable job title list)
- Did the member have a previous VLC profile and from what agency?

## **Submission Tips:**

- Submissions for VDSS Administrative profiles. You must identify if they input VACMS Data or not on your submission.
- Submissions for VDSS Benefits profiles. You must identify their job fully. For example: Benefits Program Specialist (ABD/FC/LTC/SNAP/TANF, etc.) (specific Number)
- Submissions for VDSS Family Services profiles. You must identify their caseload with what their caseload is in OASIS. (Specific Number)
- Only submit one profile request per email